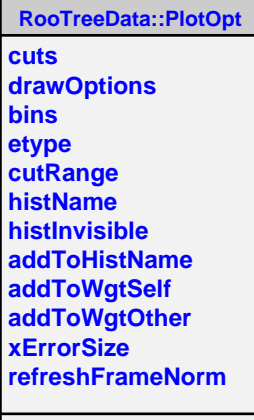

ſ

@~PlotOpt